## **LLP Form 3**

## **INSTRUCTIONS FOR FILLING OF LLP EFORM – 3 (Information with regard to limited liability partnership agreement and changes, if any, made therein)**

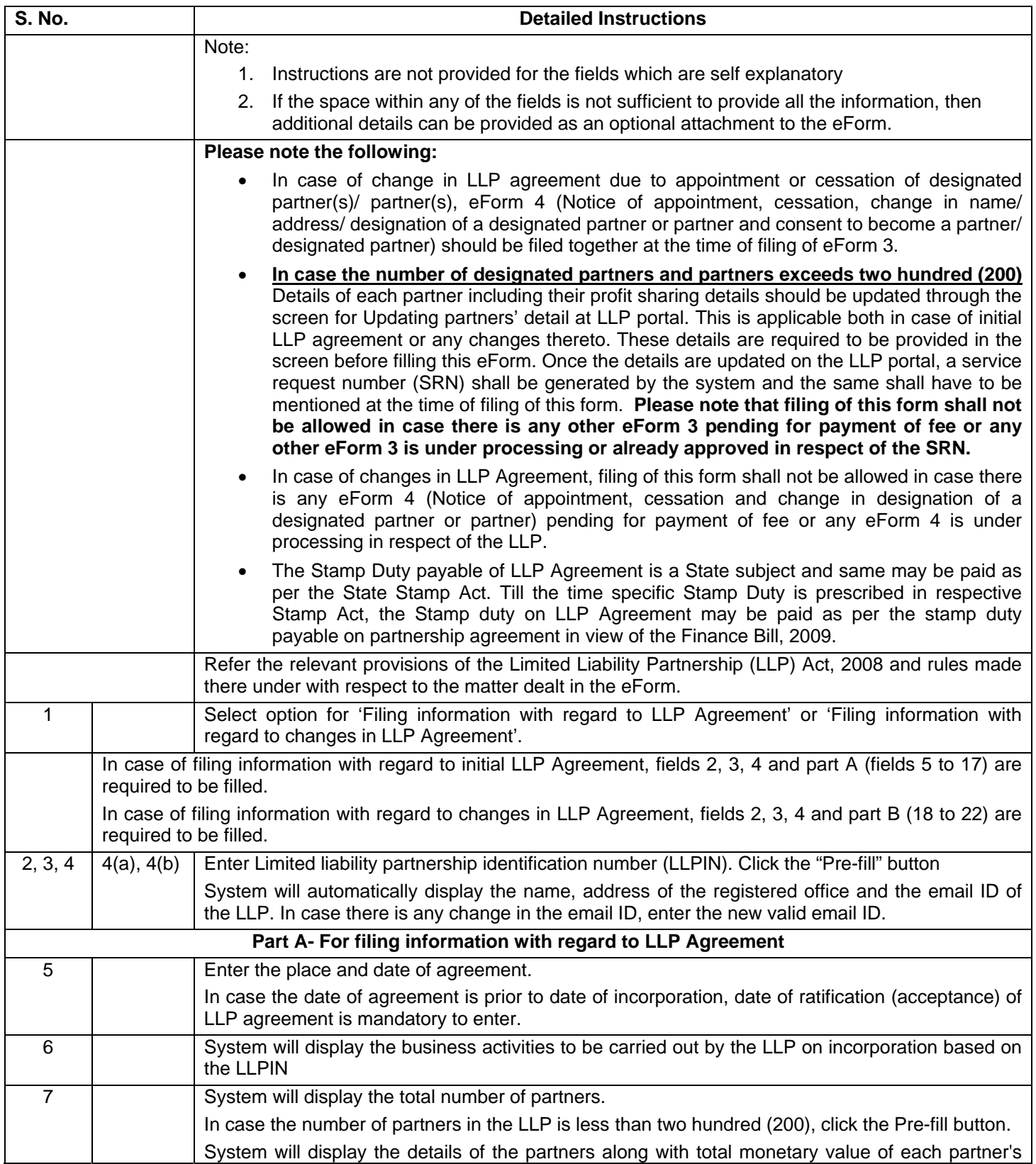

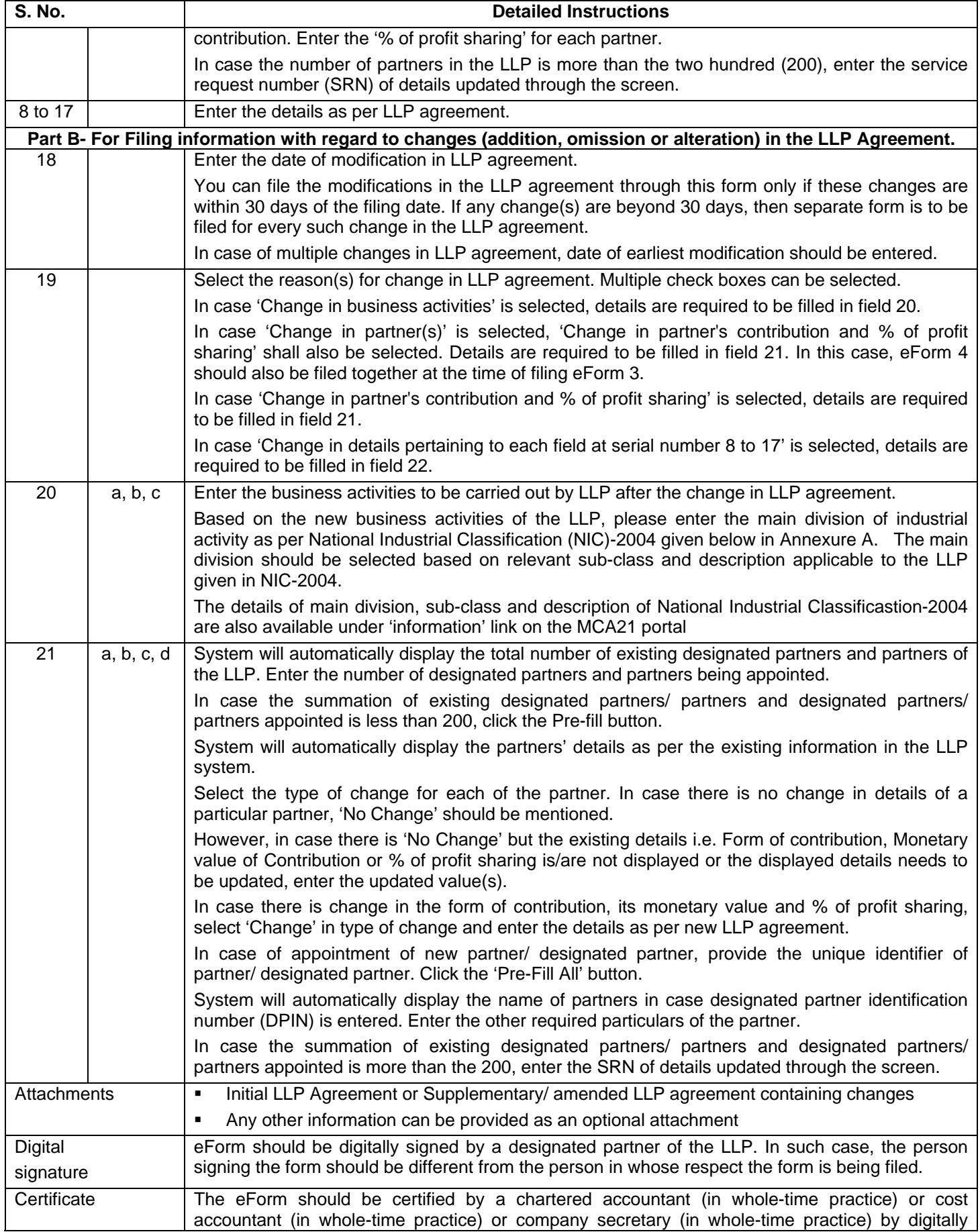

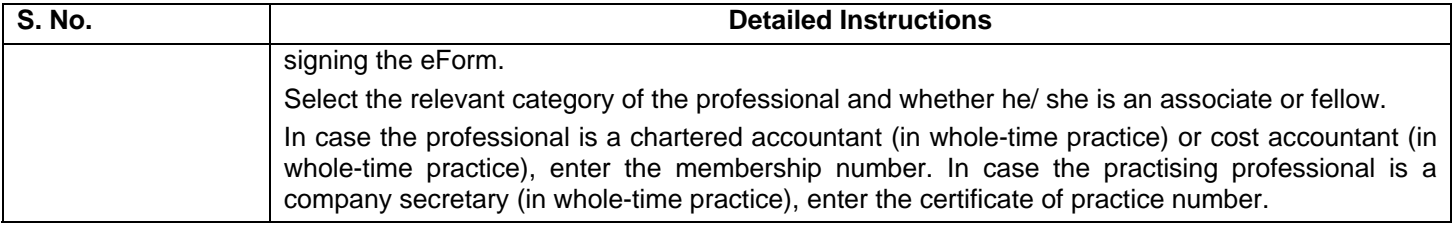

## **Annexure A – List of main divisions of industrial activities**

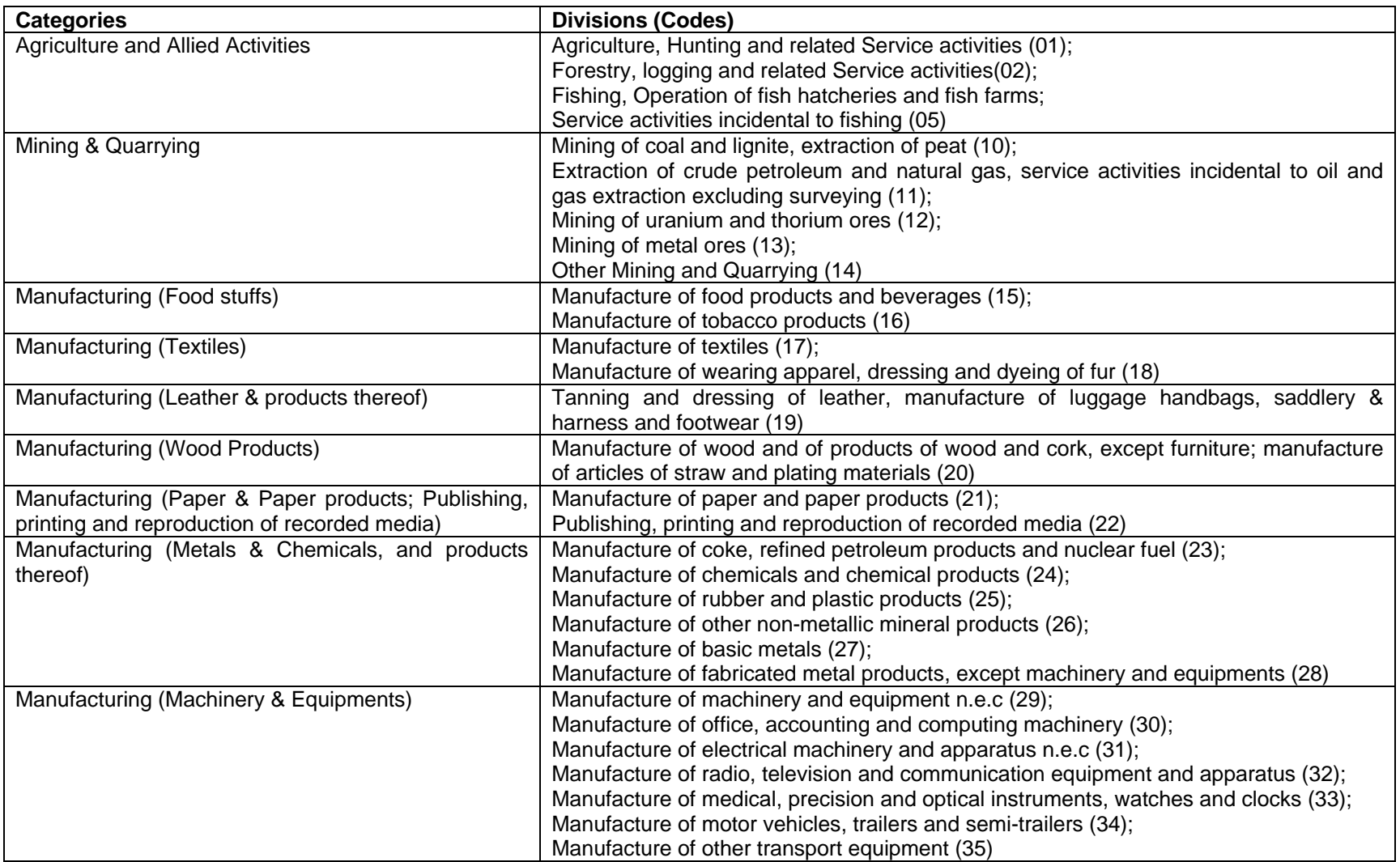

![](_page_4_Picture_112.jpeg)

![](_page_5_Picture_132.jpeg)

## **Common Instruction Kit**

Note: User is advised to refer to eForm specific instruction kit.